## SAP ABAP table SRGBTBREL {Relationships in GOS Environment}

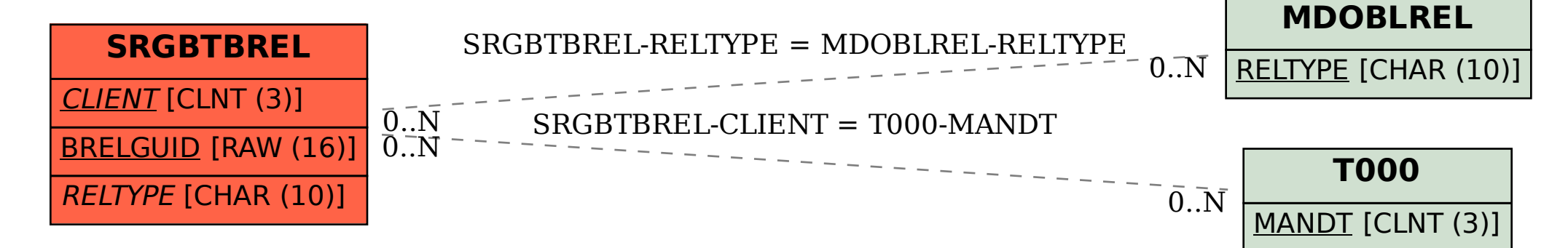